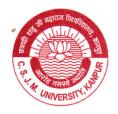

## UNIVERSITY INSTITUTE OF ENGINEERING & TECHNOLOGY

CHHATRAPATI SHAHUJI MAHARAJ UNIVERSITY, KANPUR - 208 024

Phone: (0512) 2570636, 2570301

Fax: 91-512-2570006

Date: 15/06/22

Ref. No. U.IET DIR NAAC-42/22

## Teacher Feedback: Method and Action taken (2020-21 and 2021-22)

The feedback of each teacher of the institute is sought at the end of the year regarding the courses the teacher has taught in the two semesters of the particular academic year. The purpose of the feedback from teachers is to obtain their input on the curriculum design and syllabus, employability, academic flexibility etc. The teachers are required to provide their choice of answers from Strongly Agree, Agree, Neutral, Disagree and Strongly disagree on the questions given below -

- Current syllabus is based on AICTE/UGC model curriculum
- Current syllabus is as per requirement of industry
- Program outcome of the syllabus is well defined
- Curriculum has good academic flexibility
- The course contents fulfils the needs of students
- There is a need to revise the syllabus
- Any other suggestion

The feedback provided by teachers is collected as hardcopies and statistically analyzed the Feedback committee and Director of the institute. The results are graphically represented and uploaded on the website. The feedback of the teachers is taken into consideration during the process of curriculum revision and introduction of new courses and electives.

Some specific comments and action taken are mentioned below:

| Feedback                                | Action taken                                           |
|-----------------------------------------|--------------------------------------------------------|
| Program outcomes and course             | The syllabus of the different programs was modified    |
| outcomes should be clearly mentioned    | to include the program outcomes and course             |
| in the syllabus                         | outcomes in each case                                  |
| Increase the number of smart            | Interactive smart boards (all connected to the         |
| classrooms so that technology can be    | internet) have converted almost all classrooms in      |
| used for teaching                       | each department to smart classrooms.                   |
| The course material taught in class can | The material for lectures that are taught are uploaded |
| be made available to the students       | on a regular basis on a portal called Gyansanchay.     |
|                                         | Students can easily access the lecture notes from this |
|                                         | portal on a daily basis.                               |
| Introduce an online attendance system   | The ERP portal was created to upload the student       |
| for recording student attendance each   | attendance at the end of each lecture and laboratory   |
| day                                     | class.                                                 |

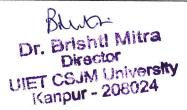